## **GAUTENG DEPARTMENT OF EDUCATION**

### **SENIOR CERTIFICATE EXAMINATION**

**COMPUTER STUDIES HG (Second Paper: Theory)**

# **POSSIBLE ANSWERS / MOONTLIKE ANTWOORDE SUPP 2007**

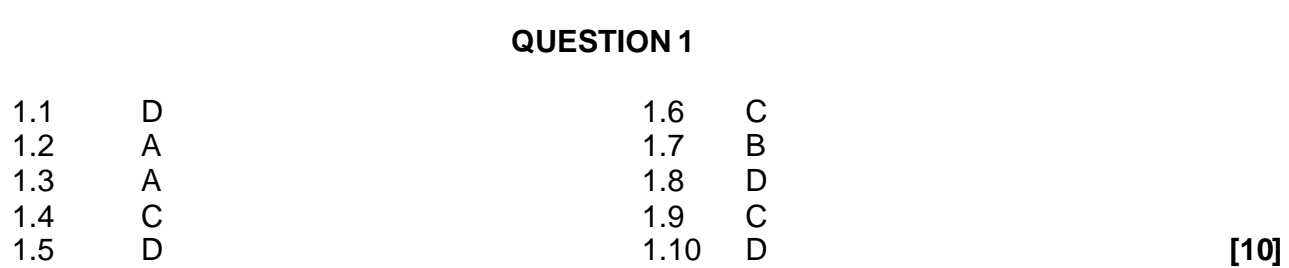

## **QUESTION 2 BOOLEAN ALGEBRA**

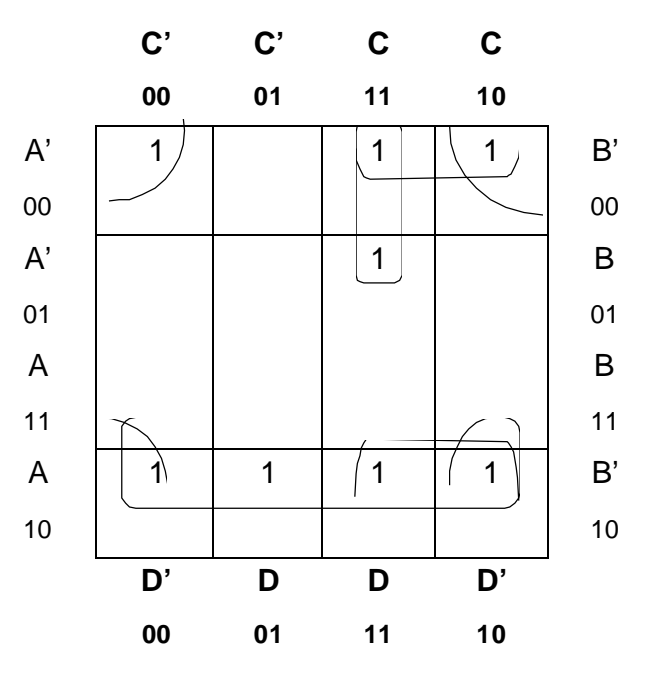

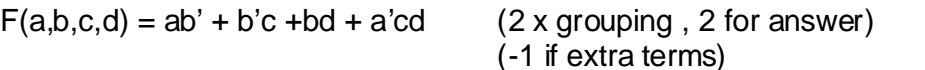

2.2.1 
$$
F(A,B,C) = AB'C' + ABC' + ABC
$$
 (2)

2.1

2.2.2 
$$
F(A,B,C) = AB'C' + ABC' + ABC
$$

$$
= AC'(B' + B) + ABC
$$

$$
= AC' + AB C P
$$

$$
= A(C' + B C)
$$

$$
= A(C' + B)PP
$$
(3)

(4)

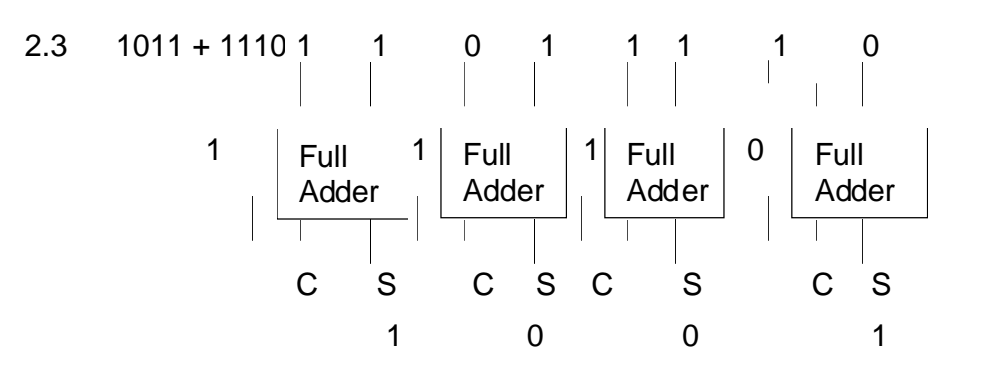

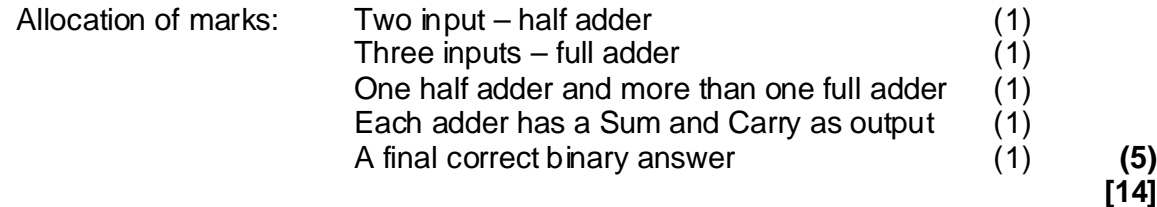

## **QUESTION 3 COMPUTER ARCHITECTURE**

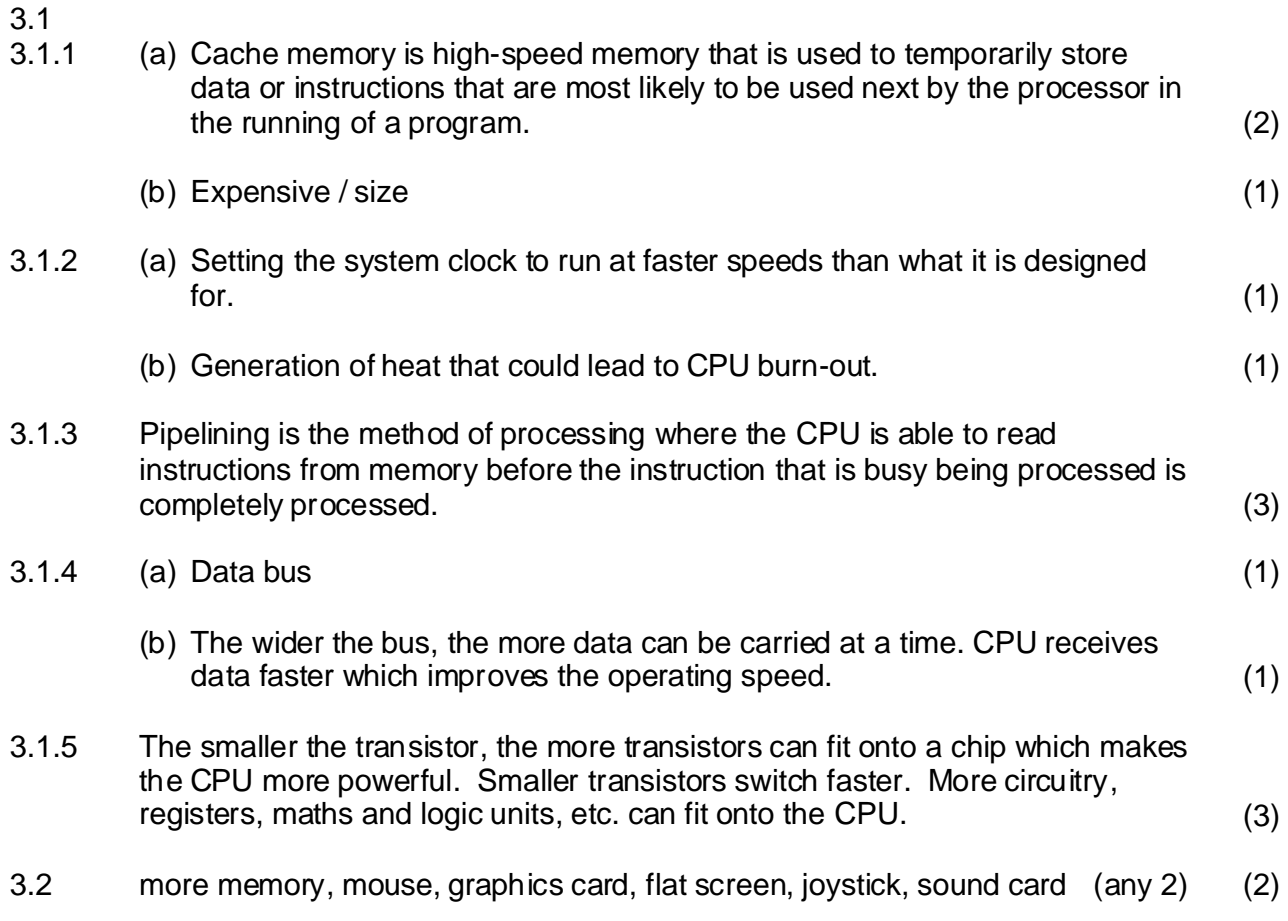

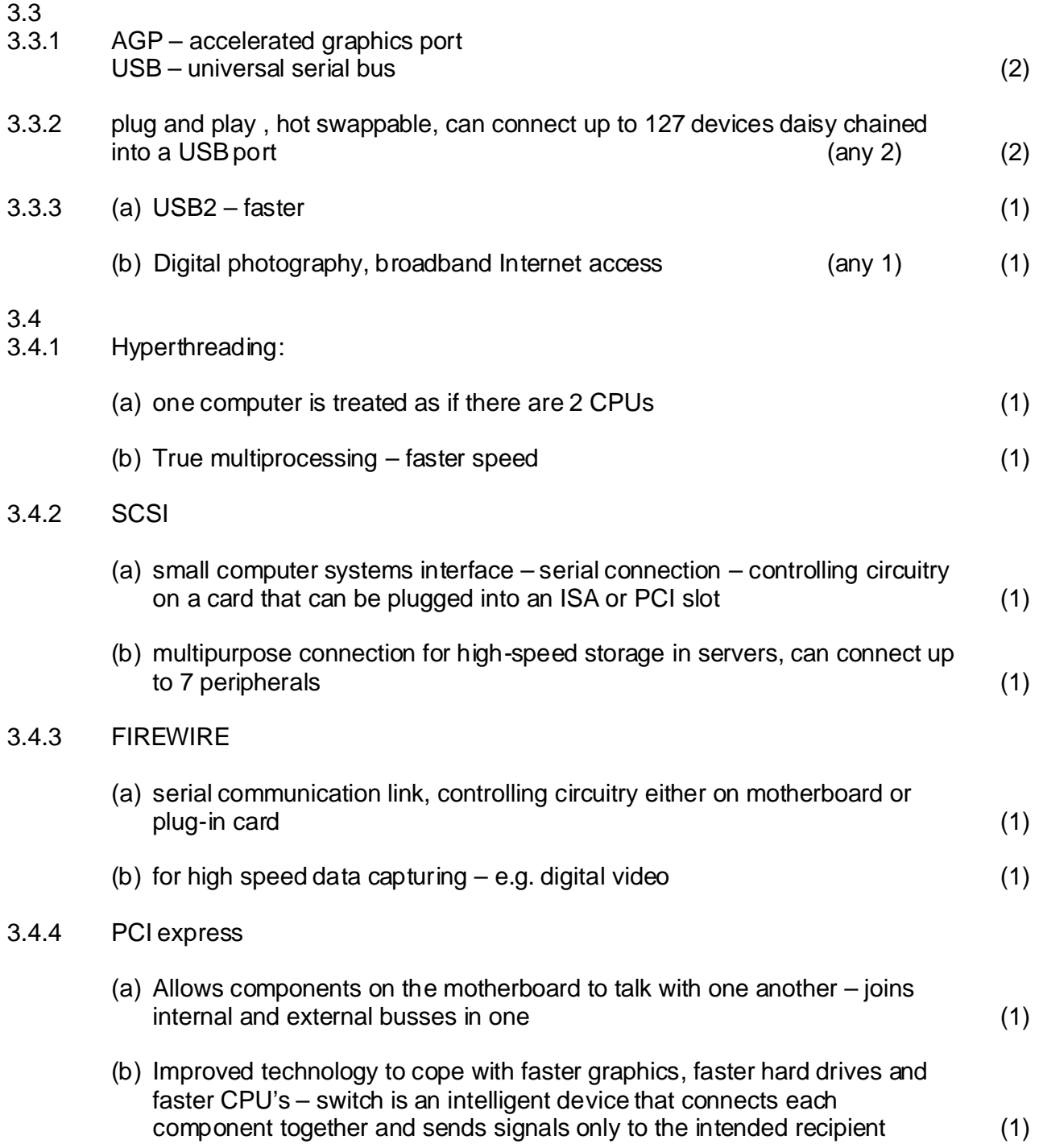

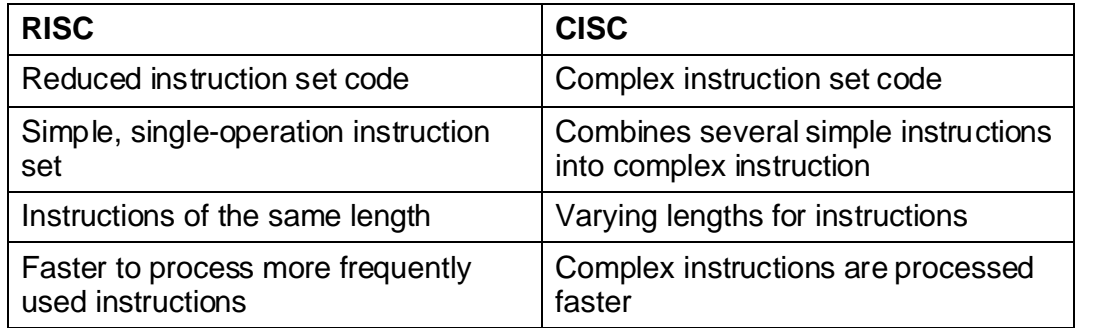

(any 2) (2)

**[34]**  $3.6$ <br> $3.6.1$ A register is used to hold the addresses of instructions and data. It also holds the data that the CPU is working on currently. (1) 3.6.2 The number of registers that a CPU has and the size of registers. (2)

## **QUESTION 4 SYSTEM SOFTWARE**

4.1

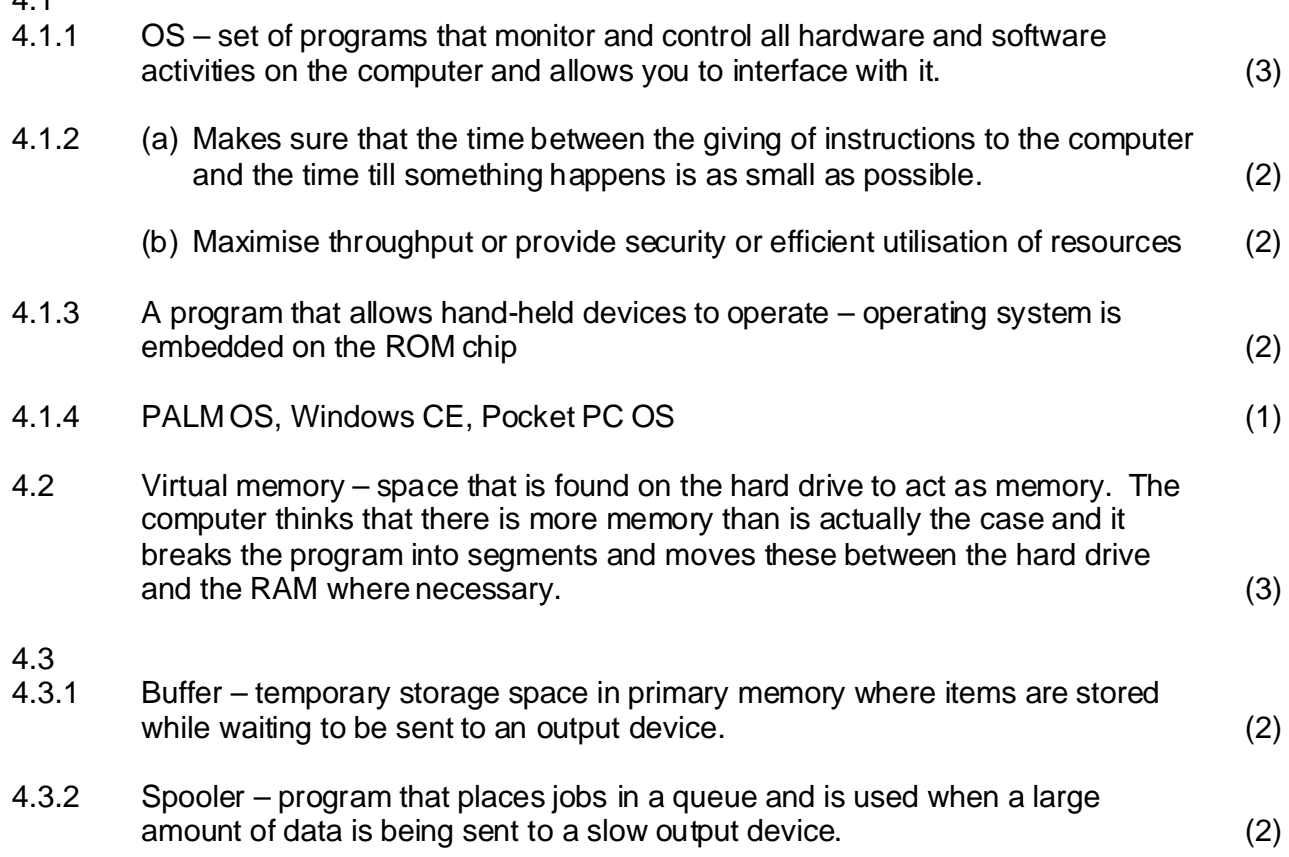

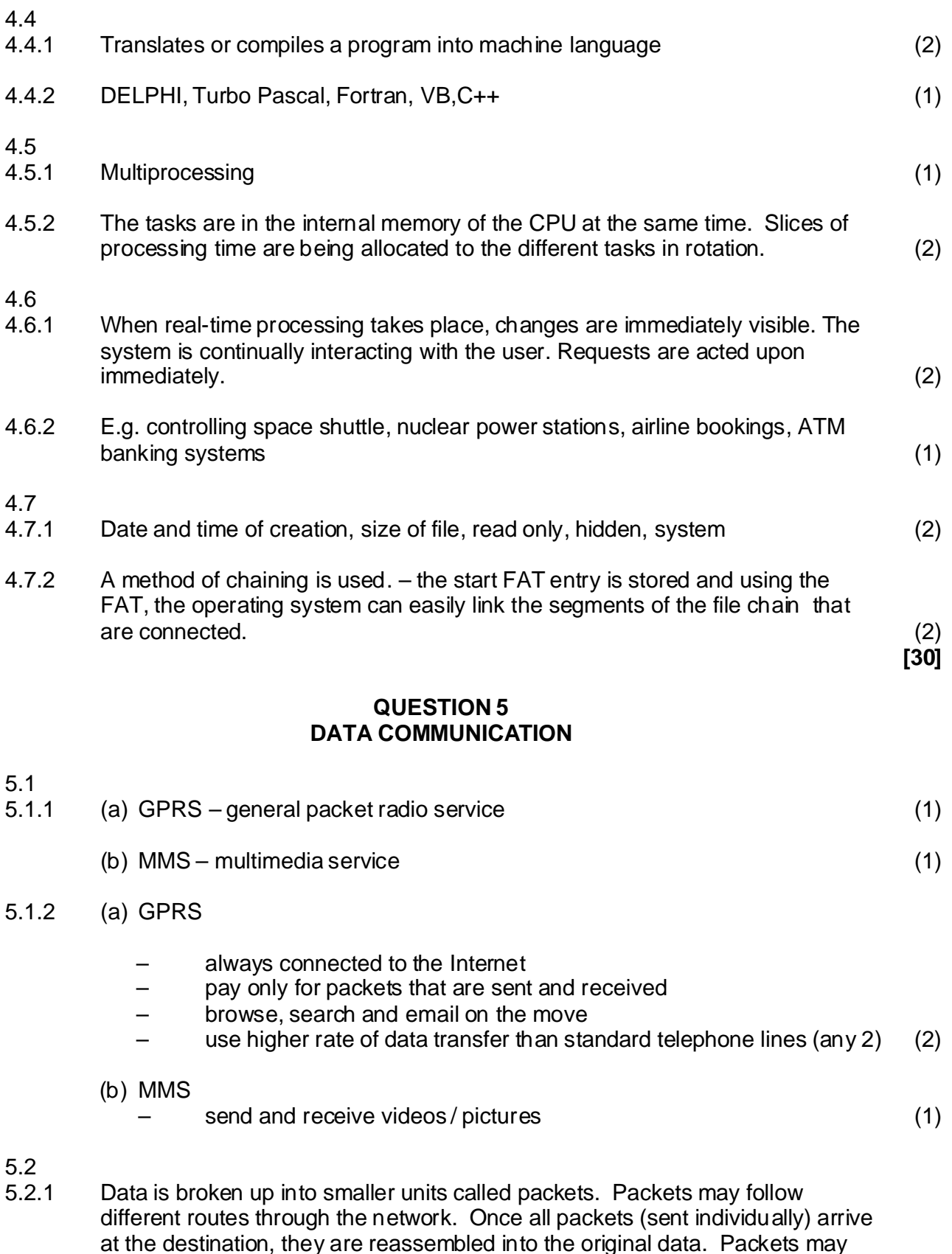

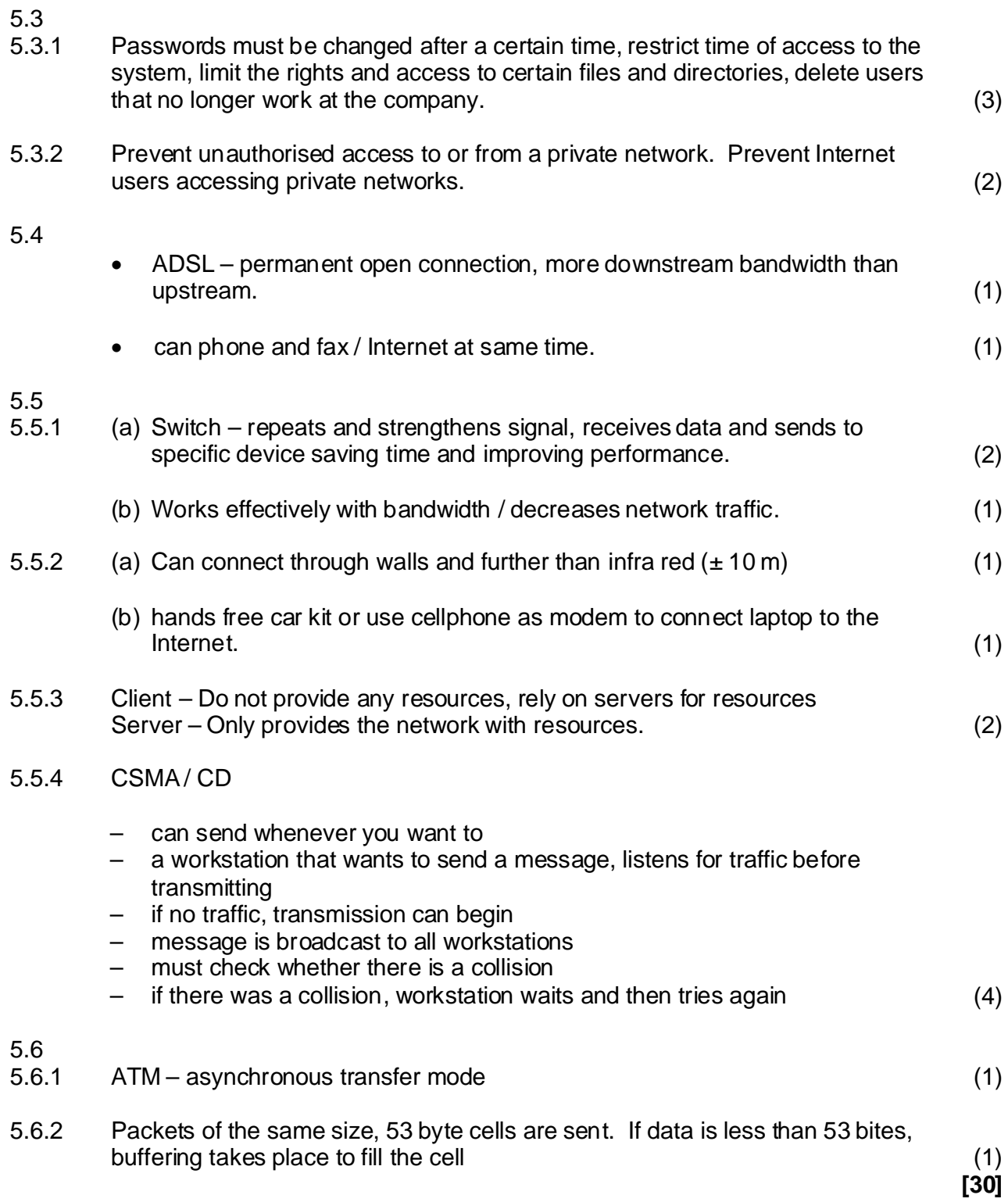

## **QUESTION 6 SOCIAL IMPLICATIONS**

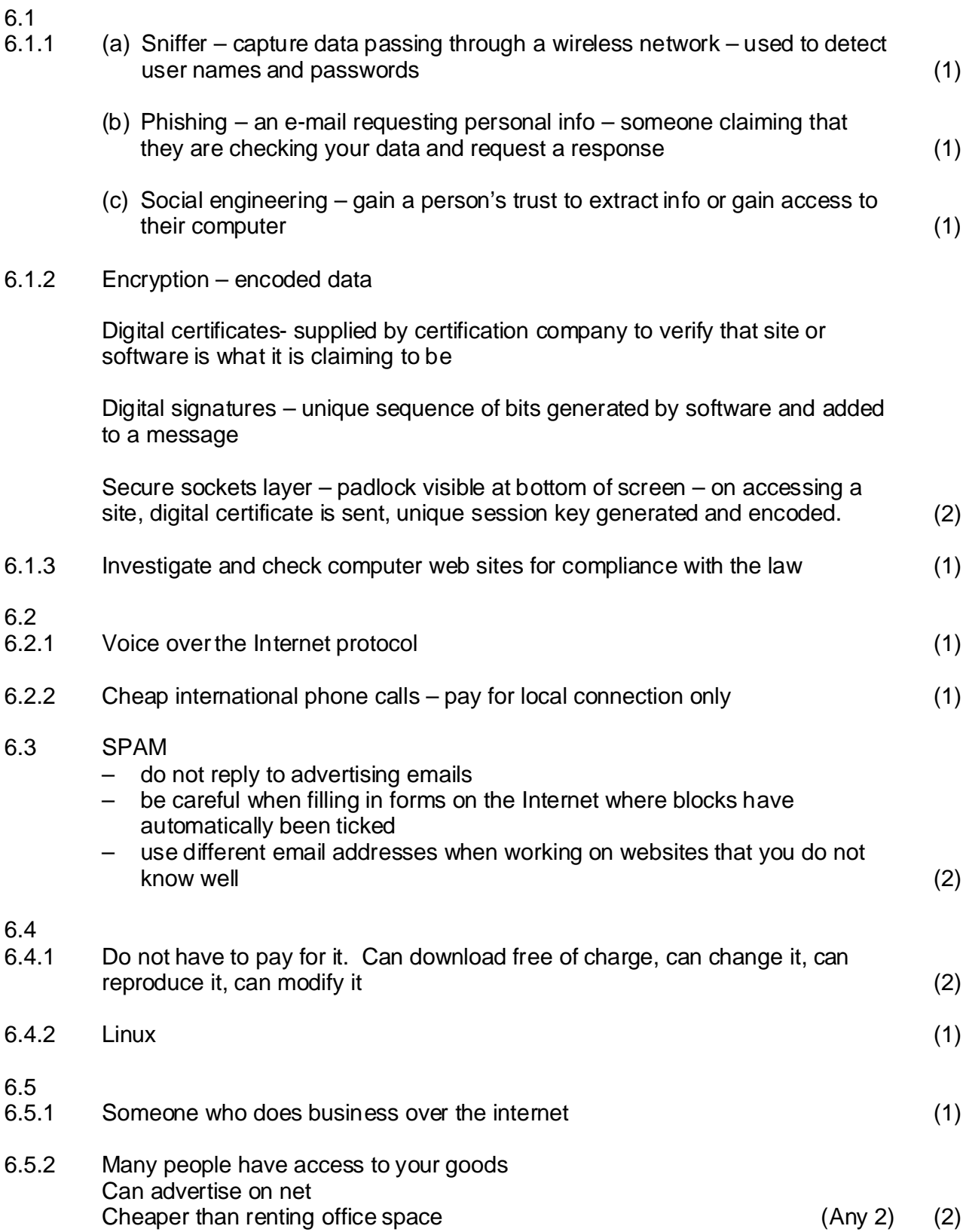

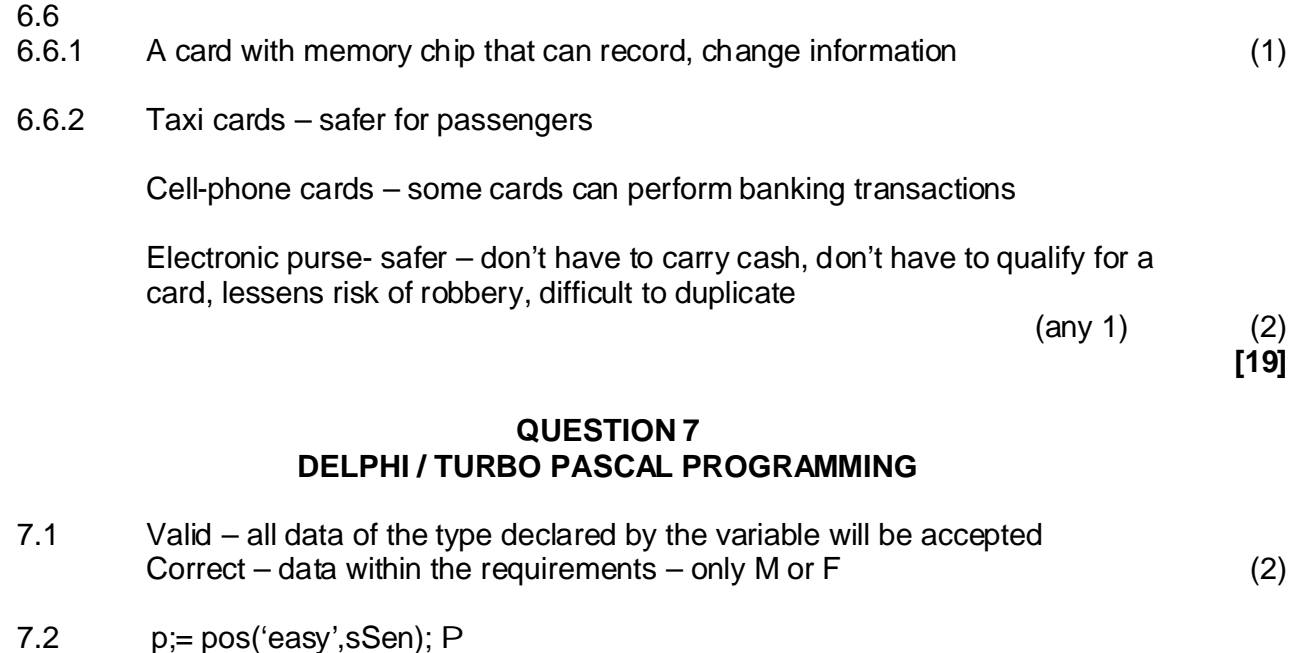

delete(sSen, p,4); insert ('difficult', sSen,p,4)' P PP

### $7.3$  (4)

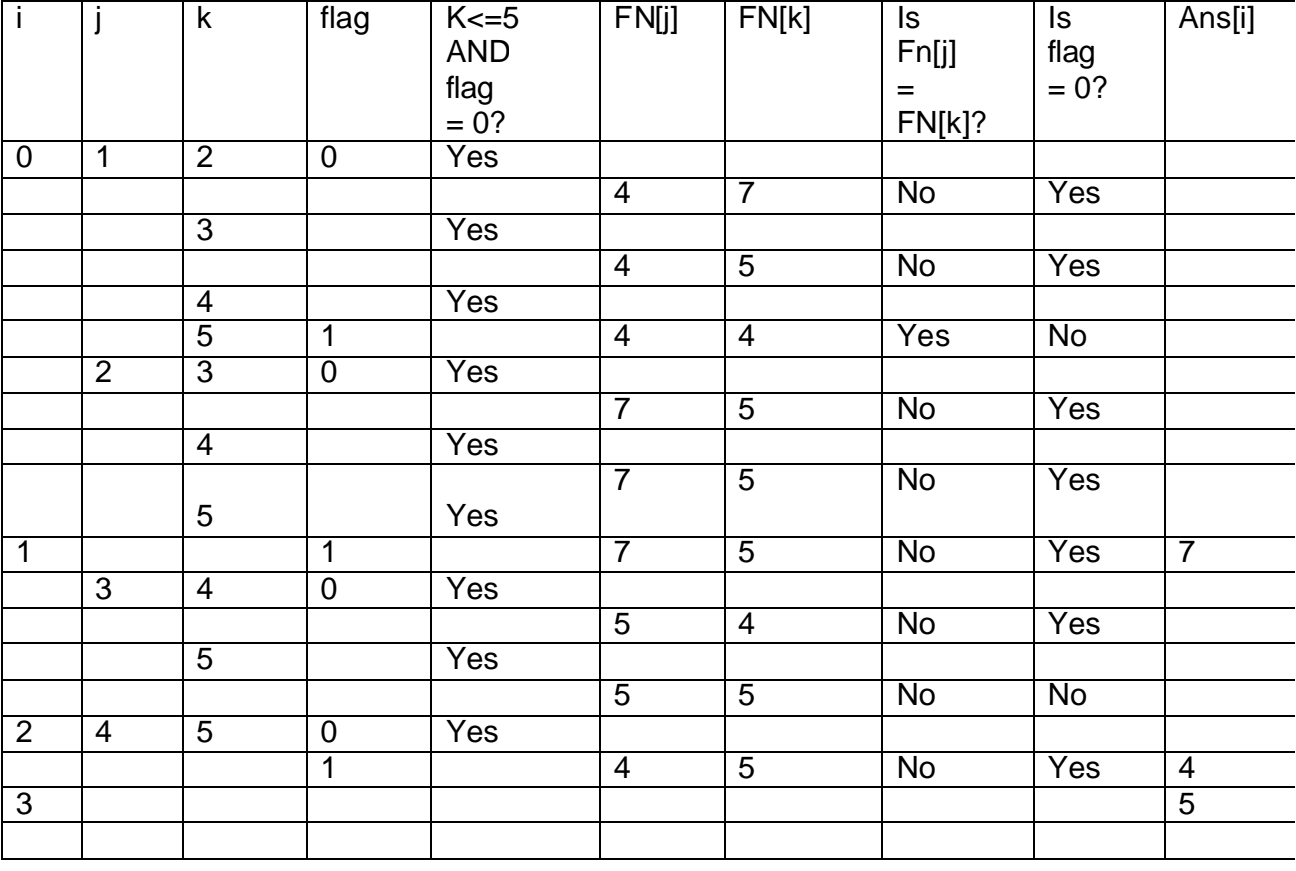

## **QUESTION 8 DELPHI / TURBO PASCAL PROGRAMMING**

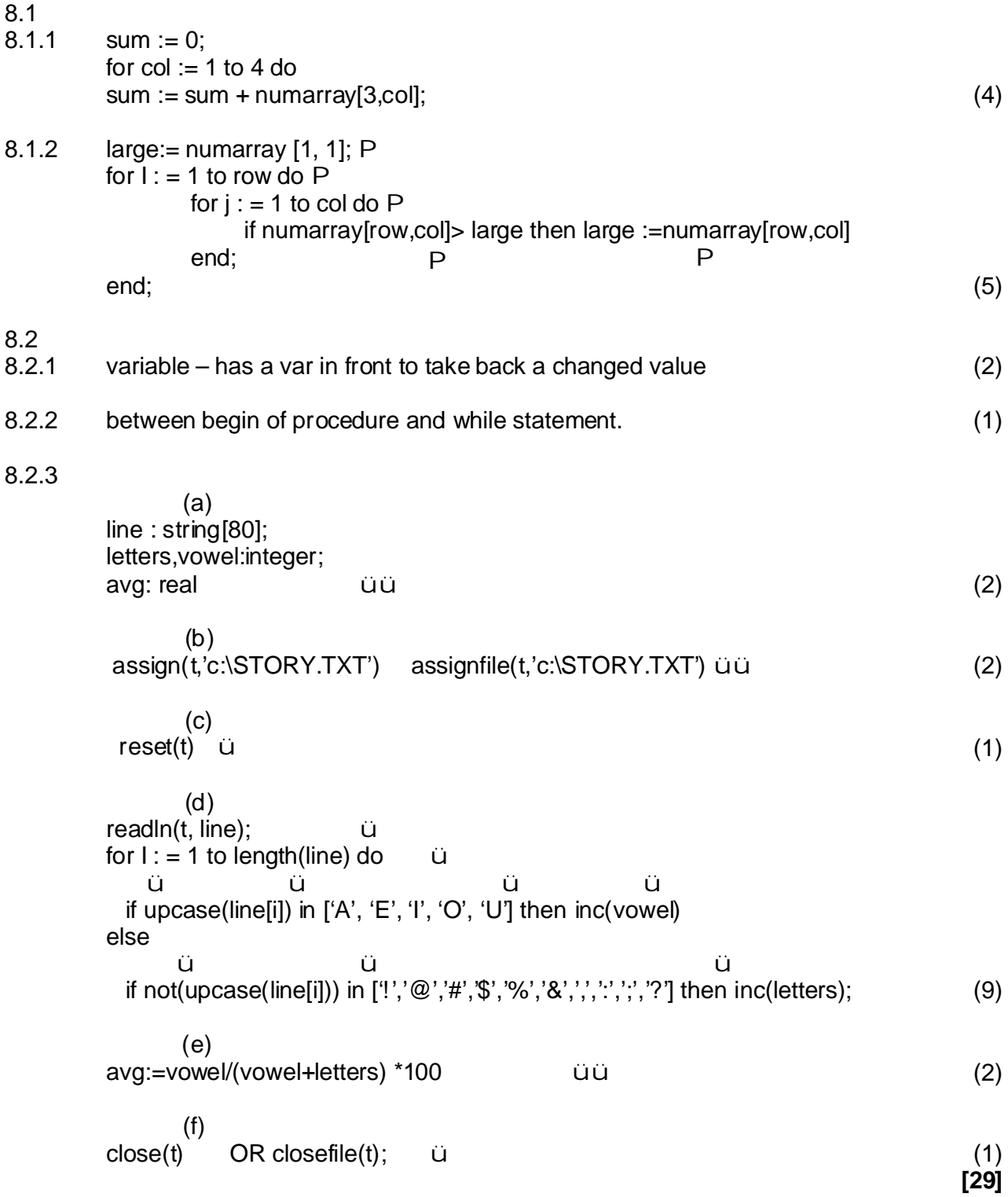

## **QUESTION 9 DELPHI / TURBO PASCAL PROGRAMMING**

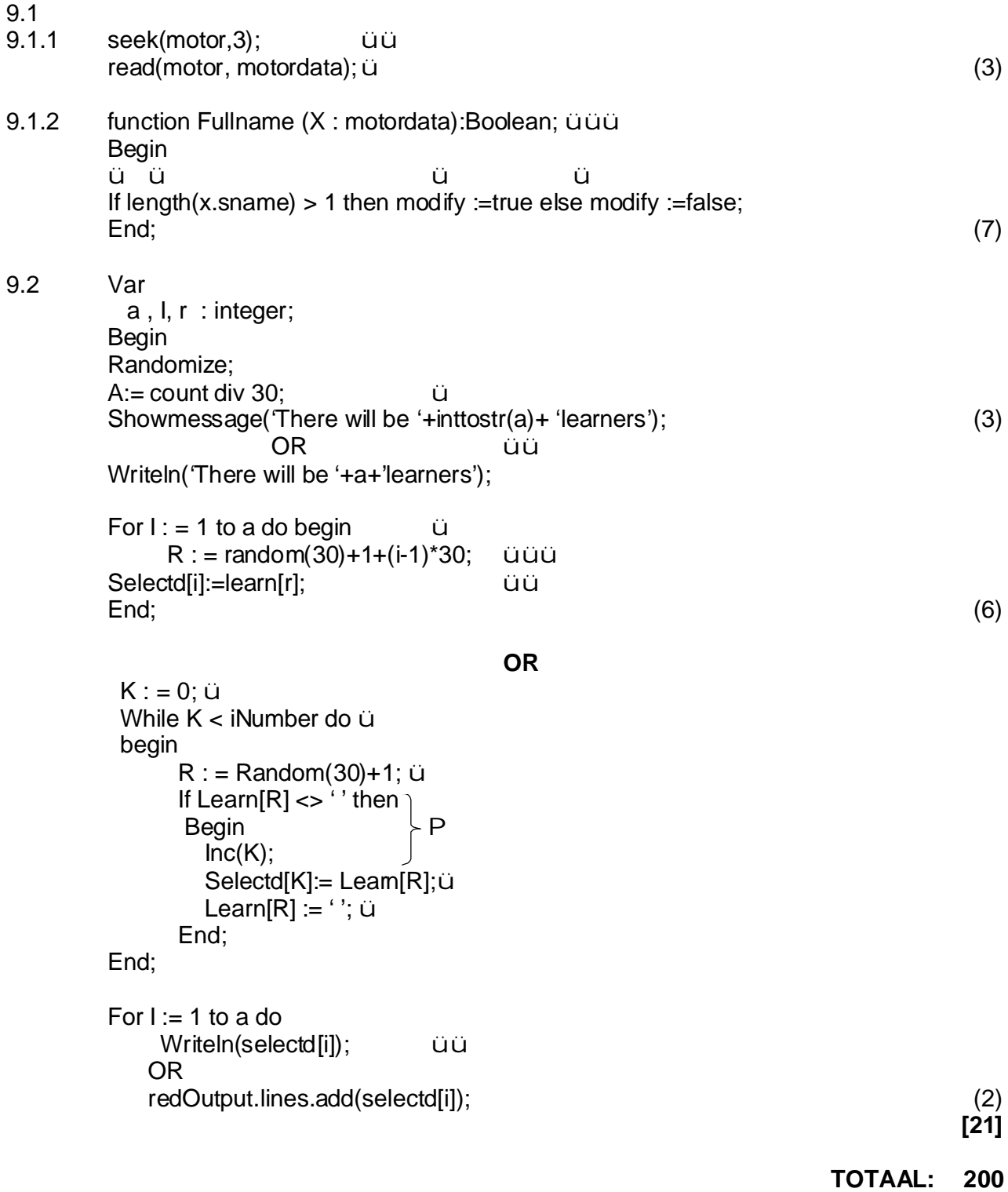